# **Komunikacja - Struktura danych EDI++**

**(wersja formatu 1.05 z grupami i cechami, pod format 1.05.1 dla biura z zaliczkami, rozszerzone kartoteki osób, faktury wewnętrzne i ich korekty dla biura, nowe transakcje VAT, pod format 1.05.3 dla biura z fakturami VAT marża)** 

Autor: Jarosław Kolasa

Modyfikacje: Paweł Halama

# **1. Struktura danych EDI++ (wersja formatu 1.05, 1.05.1 lub 1.05.3)**

## *1.1. Sekcje i plik komunikacji*

Dane zawarte w pliku komunikacji zapisane są sekwencyjnie, sekcjami. Sekcja rozpoczyna się etykietą określającą rodzaj sekcji i zawartych w niej danych. Sekcja kończy się kolejną etykietą lub końcem pliku. Etykieta ma postać słowa kluczowego zawartego pomiędzy znakami [ i ], bez znaków rozdzielających. Generalnie wszystkie rodzaje przesyłanych danych można podzielić na dwie części: nagłówek i zawartość. Nasuwa się tu przykład dokumentu obrotowego, w nagłówku którego przechowuje np. datę i miejsce wystawienia, dane kontrahenta itp. natomiast jego zawartość stanowią pozycje: identyfikator towaru, jego ilość, cena itd. Dlatego też zdefiniowano następujące trzy etykiety, oznaczające początek określonych sekcji.

**Tabela 1 Etykiety występujące w plikach EDI++ oraz zawartość oznaczonych nimi sekcji.** 

| [NAGLOWEK]  | Tak oznaczona sekcja przenosi informacje stanowiące nagłówek danych<br>zawartych w następującej po niej sekcji oznaczonej etykietą<br>[ZAWARTOSC]. Sekcja taka może występować w dowolnym miejscu<br>pliku komunikacji. Występuje zawsze, niezależnie od rodzaju<br>przesyłanych danych.                                                                                         |
|-------------|----------------------------------------------------------------------------------------------------|
| [ZAWARTOSC] | Tak oznaczona sekcja przenosi informacje o zawartości dokumentu.<br>Sekcja ta nie może występować samodzielnie, nie poprzedzona<br>bezpośrednio sekcją [NAGLOWEK]. Natomiast przy pewnych typach<br>danych sekcja ta może nie występować w ogóle (np. dokumenty kasowe<br><i>i</i> bankowe).                                                                                     |
| [INFO]      | Tak oznaczona sekcja również przenosi informacje stanowiące<br>nagłówek danych, ale dla całego pliku. Została wydzielona osobną<br>etykietą, ponieważ dane te mają wpływ na sposób przekazu wszystkich<br>danych zawartych w pliku komunikacji. Wyjątkowo, sekcja ta musi być<br>pierwszą sekcją pliku komunikacji EDI++. Występuje zawsze, w<br>każdym pliku komunikacji EDI++. |

Strukturę pliku komunikacji EDI++ oraz sposób jego zapisu i odczytu można zobrazować następująco:

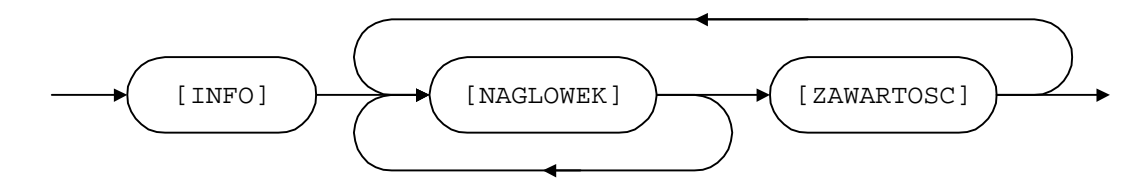

Każda etykieta powinna znajdować się w osobnej linii i na jej początku. Dane z oznaczonej w ten sposób części sekcji muszą zaczynać się dopiero w kolejnej linii. Na końcu pliku wymiany musi się znajdować pusta linia.

Dane w każdej z części powinny być zapisane w następujący sposób:

- każdy rekord w osobnej linii,
- kolejne pola rozdzielone przecinkami.

Ze względu na rodzaj, dane przesyłane za pomocą EDI++ zostały podzielone na następujące grupy i podgrupy:

dane o dokumentach:

lackumenty obrotowe i magazynowe;

**■** korekty;

lacknowe i bankowe;

**■** kasowe;

**■** bankowe;

dane kartotekowe:

■ kontrahenci;

- grupy kontrahentów;

- cechy kontrahentów;

**■** towary;

- cennik towarów;

- grupy towarów;

■ cechy towarów;

**peracownicy**;

■ urzędy skarbowe\*.

\*Dane z kartoteki pracowników i urzędów skarbowych służą do przesyłania danych skojarzonych z przesyłanymi dokumentami. Nie mogą być wykorzystywane do samodzielnego przenoszenia informacji z tych kartotek.

### *1.2. Nagłówek pliku komunikacji*

Plik komunikacji EDI++ rozpoczyna zawsze specjalna sekcja, oznaczona wyjątkowo etykietą [INFO]. Zawiera ona jakby nagłówek całości przesyłanych informacji.

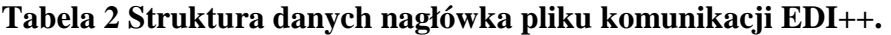

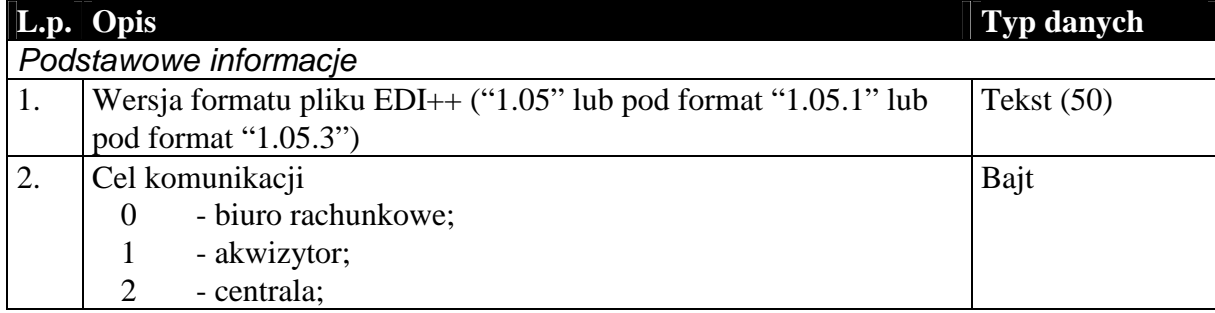

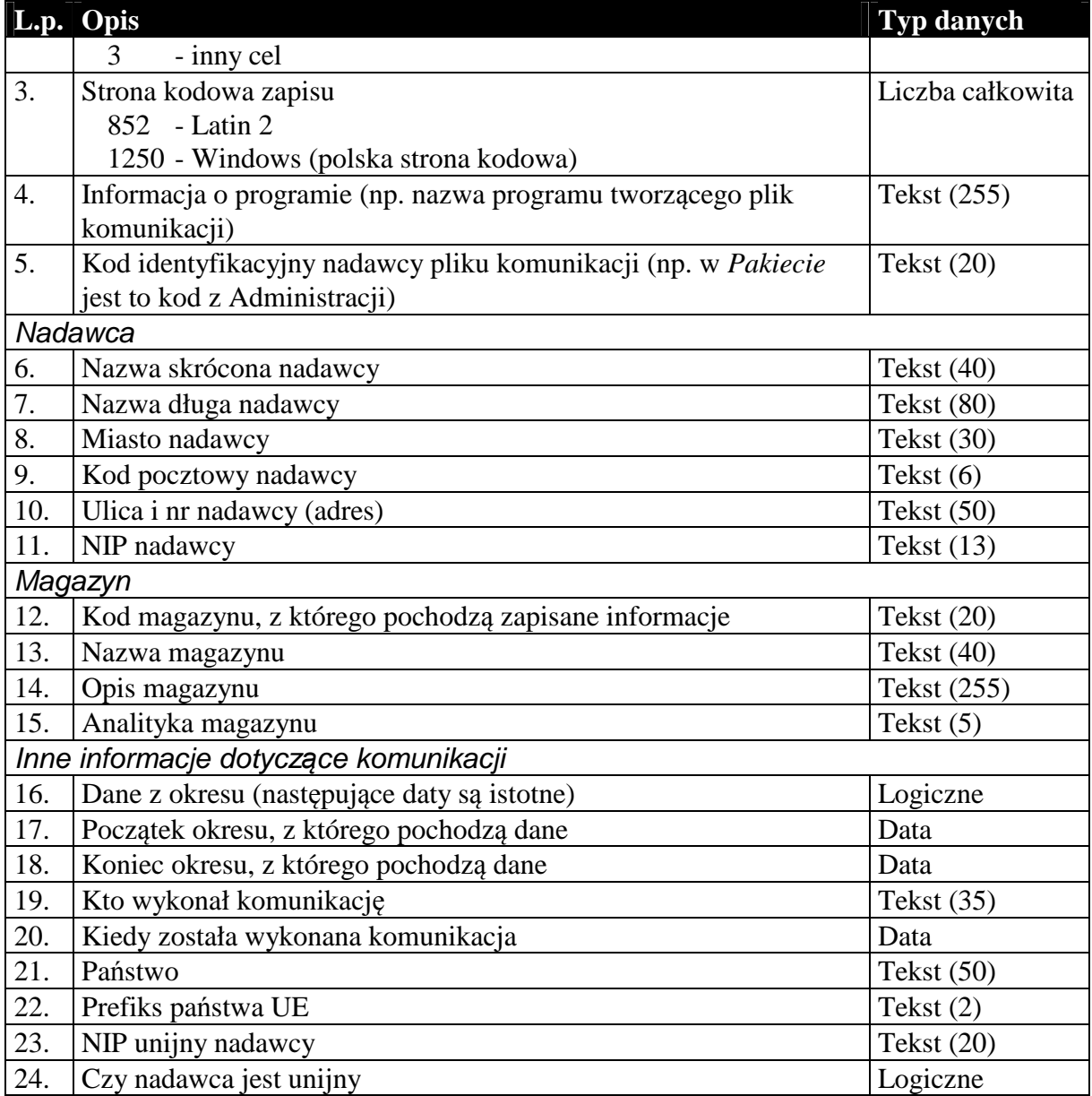

### *1.3. Sekcje przechowujące dane o dokumentach*

Dane przenoszone w nagłówkach dokumentów są danymi charakterystycznymi dla danego dokumentu i mogą się różnić od danych aktualnych. Przykład: kontrahent zmienił adres od czasu wystawienia danego dokumentu. Jego dane zostały uaktualnione w systemie. Jego adres w nagłówku dokumentu będzie różny od zawartego w dołączonej kartotece kontrahentów. Nagłówki dokumentów zawierają (tak jak w całym systemie) informacje aktualne w chwili wystawiania dokumentu. Dane w kartotece zawierają zawsze najbardziej aktualne informacje.

#### 1.3.1. Nagłówek dokumentów obrotowych i magazynowych

Nagłówek wszystkich dokumentów obrotowych i magazynowych, łącznie z korektami, przesyłany jest w ten sam sposób, tzn. struktura nagłówka dla tych wszystkich dokumentów jest taka sama. Dzieje się tak bez względu na wybrany cel komunikacji.

# **Tabela 3 Nagłówek dokumentu obrotowego lub magazynowego.**

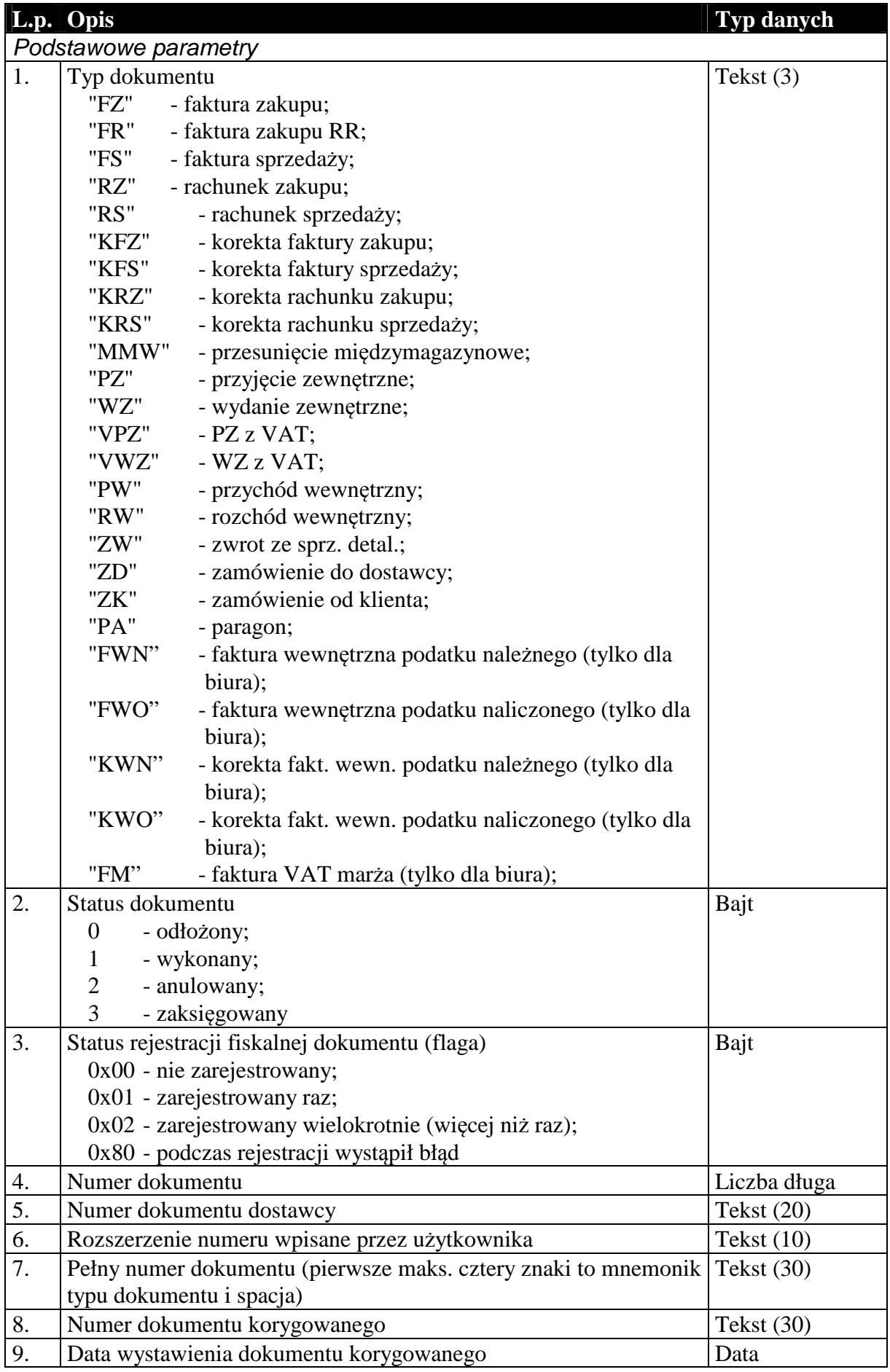

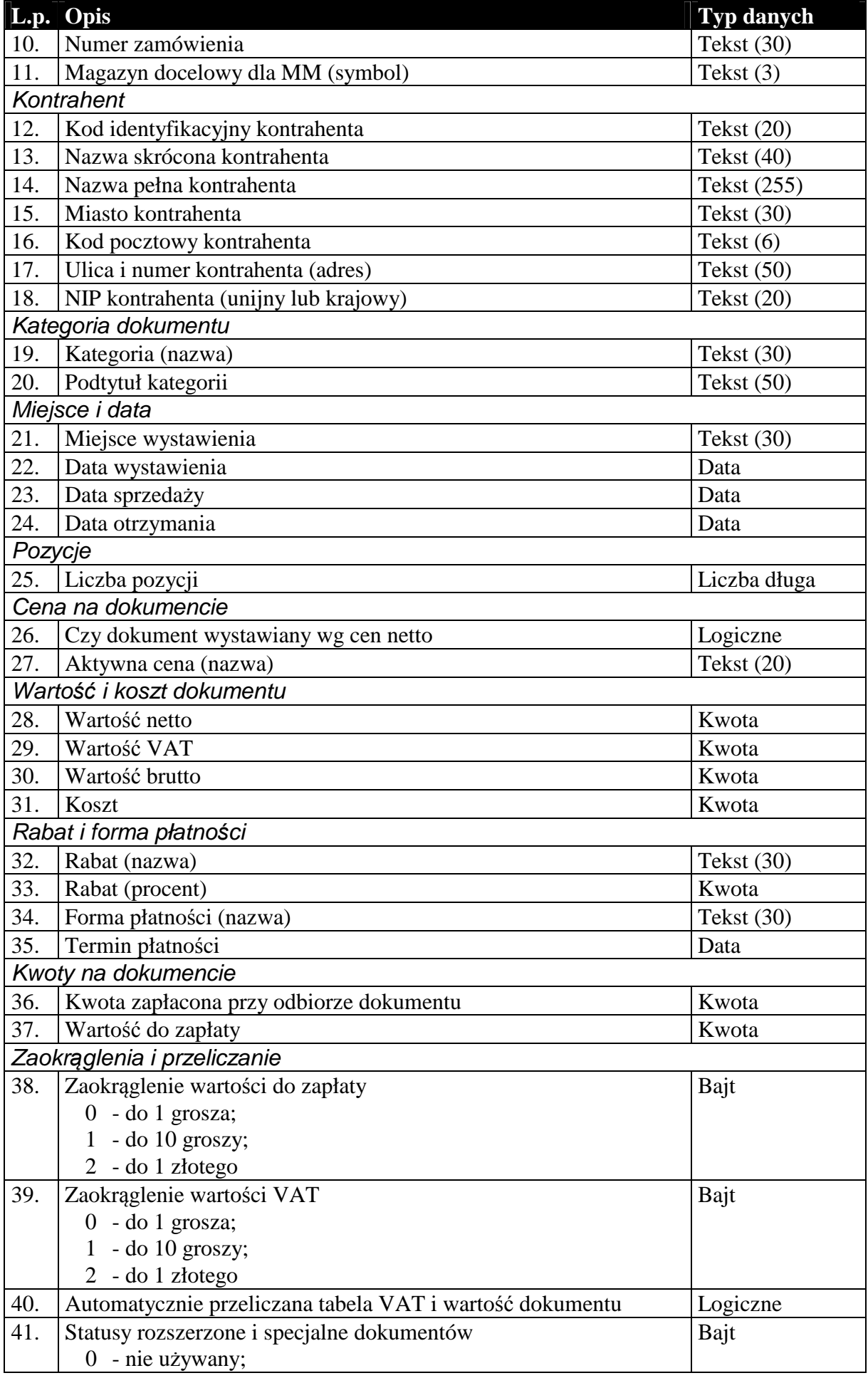

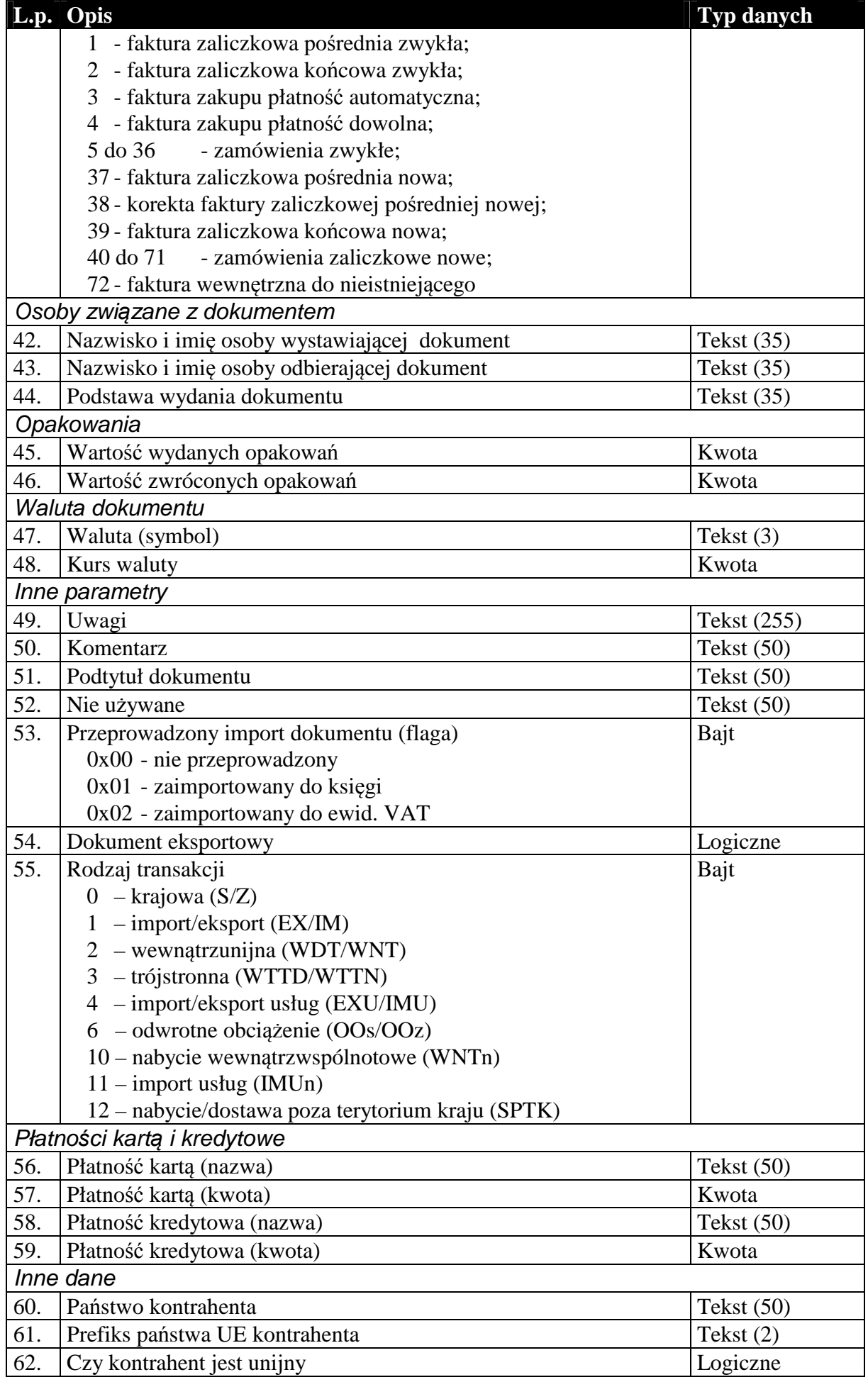

### 1.3.2. Zawartość dokumentów obrotowych i magazynowych

Podobnie jak nagłówek, zawartość dokumentów obrotowych i magazynowych, przesyłana jest w ten sam sposób. Istnieje jednak rozróżnienie ze względu na cel komunikacji, czy dane wysyłane są do biura rachunkowego, czy też do systemu sprzedaży lub magazynowego. W pierwszym przypadku (komunikacja typu Subiekt-Rewizor) , zawartość tych dokumentów to tabela wartości VAT w rozbiciu na stawki. Oczywiście dokumenty magazynowe, nie posiadające tabeli VAT mają w tym przypadku pustą zawartość (brak jakichkolwiek rekordów). Natomiast w drugim przypadku (komunikacja typu Subiekt-Subiekt) są to pozycje dokumentu. I tutaj, jeśli chodzi o strukturę danych, wyjątek stanowią korekty. Są one specyficznymi dokumentami i wymagają dodatkowych informacji, które są przesyłane na dodatkowych polach zwiększających długość rekordu pozycji.

**Tabela 4 Zawartość dokumentu obrotowego dla komunikacji do biura rachunkowego (Rachmistrz, Rewizor).** 

| Lp                 | Opis                                     | <b>Typ danych</b> |  |  |
|--------------------|------------------------------------------|-------------------|--|--|
| Stawka podatku VAT |                                          |                   |  |  |
| 1.                 | Symbol stawki podatku VAT                | Tekst $(6)$       |  |  |
| 2.                 | Wysokość stawki podatku VAT w procentach | Kwota             |  |  |
| Wartości           |                                          |                   |  |  |
| 3.                 | Wartość netto                            | Kwota             |  |  |
| 4.                 | Wartość VAT                              | Kwota             |  |  |
|                    | Wartość brutto                           | Kwota             |  |  |

Niżej wymieniona struktura [Tabela 4A] zastępuje powyższą [Tabela 4] w wypadku wyboru formatu EDI++ (do biura z zaliczkami) (pod format pliku 1.05.1). Wartości ogólne netto, VAT i brutto dla wszystkich dokumentów poza nowymi fakturami zaliczkowymi końcowymi są równe wartościom netto, VAT i brutto odpowiednio. Pozostałe dodatkowe dane podają opisane wartości tylko dla nowych faktur zaliczkowych końcowych a dla pozostałych dokumentów zawierają wartość zero.

#### **Tabela 5A Zawartość dokumentu obrotowego dla komunikacji do biura rachunkowego z zaliczkami pod format 1.05.1 (Rachmistrz, Rewizor).**

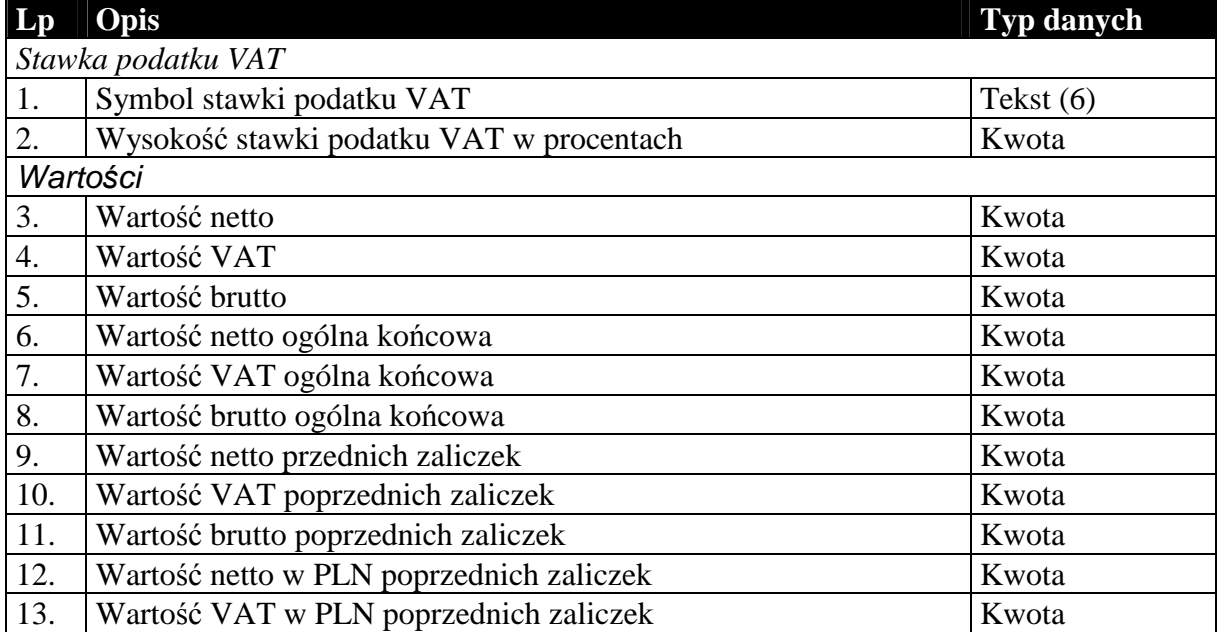

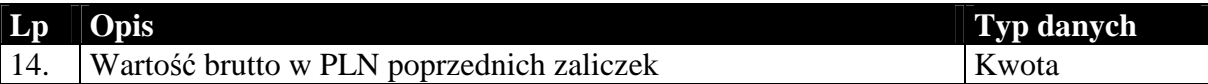

Niżej wymieniona struktura [Tabela 4B] zastępuje tabelę [Tabela 4] w wypadku wyboru formatu EDI++ (do biura z fakturami marża) (pod format pliku 1.05.3). Wartości ogólne netto, VAT i brutto dla wszystkich dokumentów poza nowymi fakturami zaliczkowymi końcowymi i fakturami VAT marża są równe wartościom netto, VAT i brutto odpowiednio. Następne dodatkowe dane podają opisane wartości tylko dla nowych faktur zaliczkowych końcowych. Dla faktur VAT marża pola zawierają informacje o marży (netto, VAT i brutto) oraz wartość nabycia. Dla pozostałych dokumentów wszystkie dodatkowe pola zawierają wartość zero.

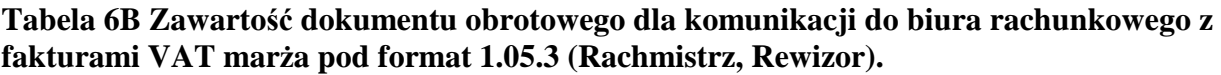

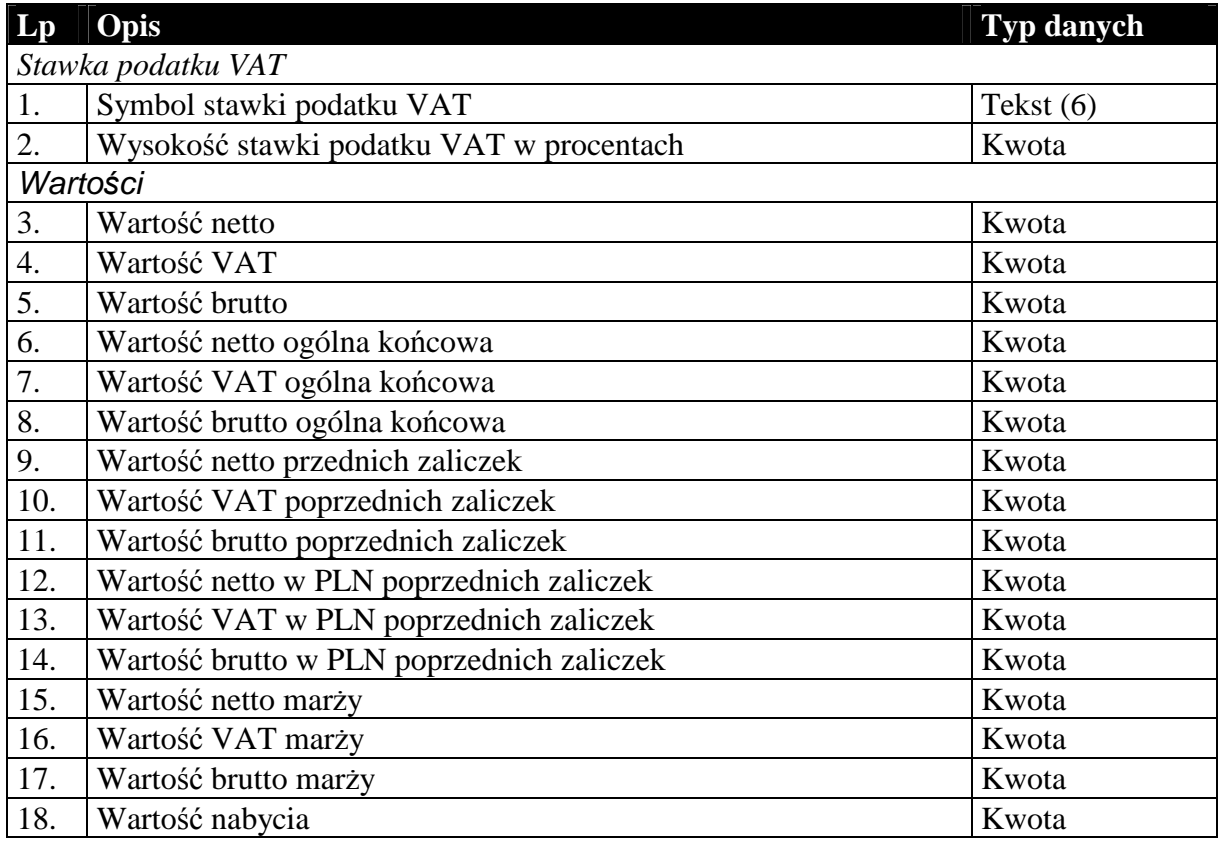

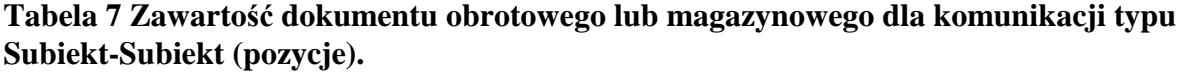

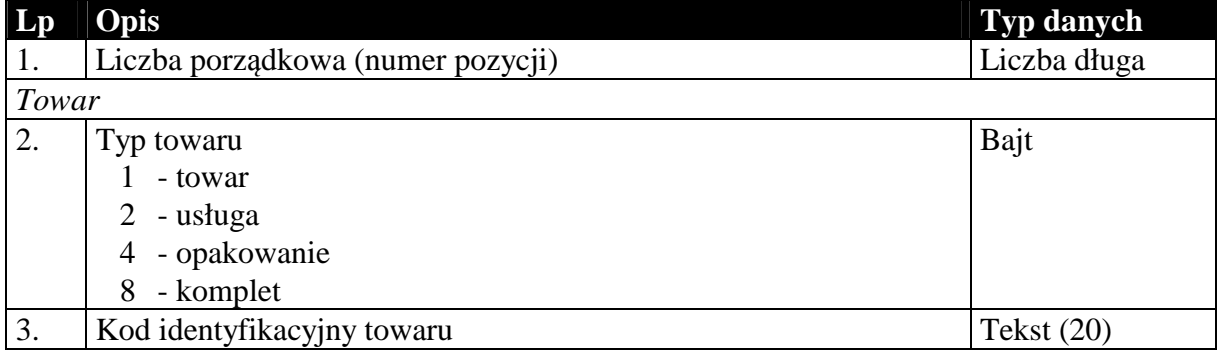

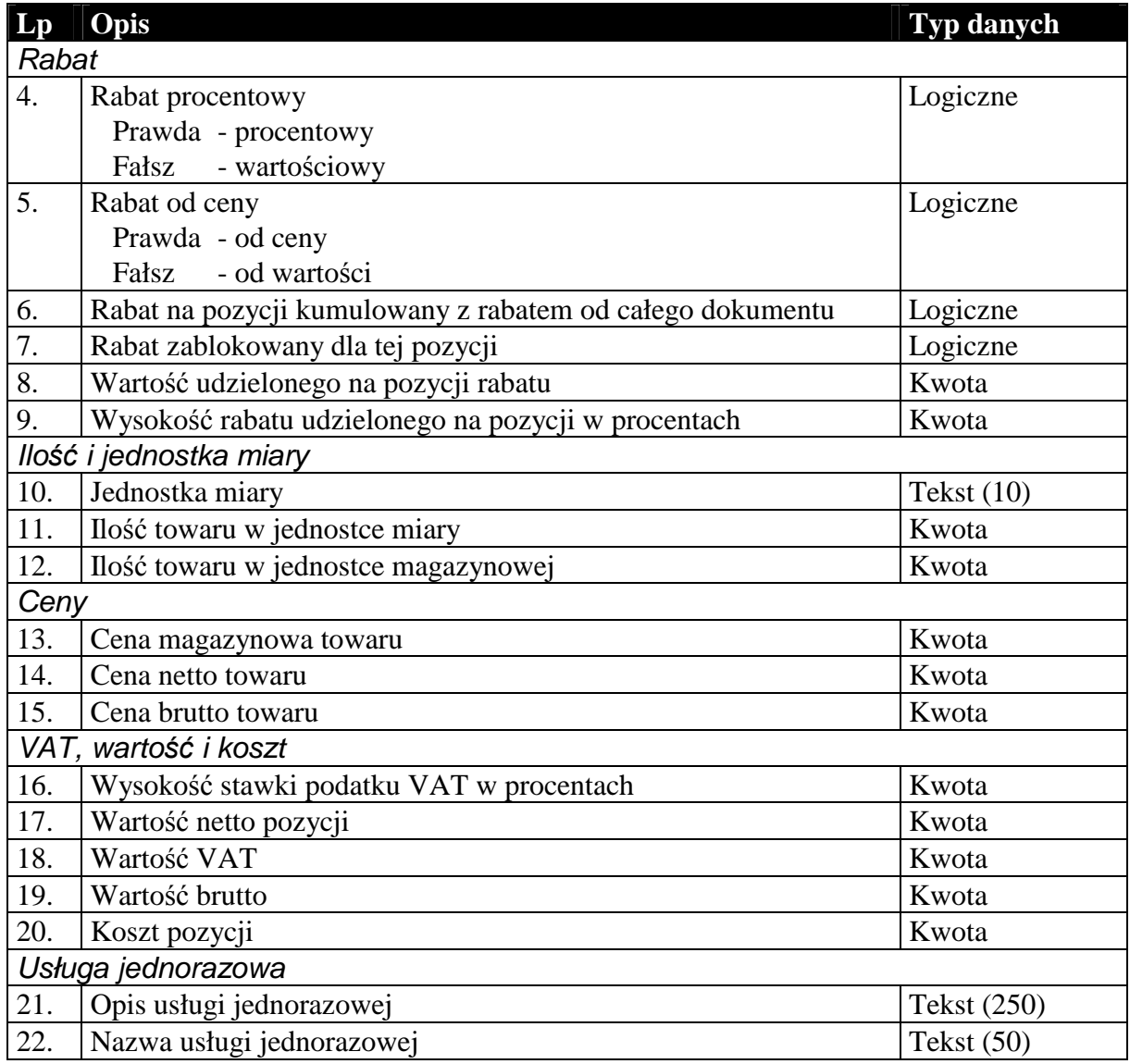

Dodatkowe pola występujące w przypadku przesyłania pozycji dokumentów korygujących przechowują informacje o wartościach na pozycji zanim ta została skorygowana.

### **Tabela 8 Dodatkowe pola pozycji, występujące tylko w przypadku dokumentów korygujących.**

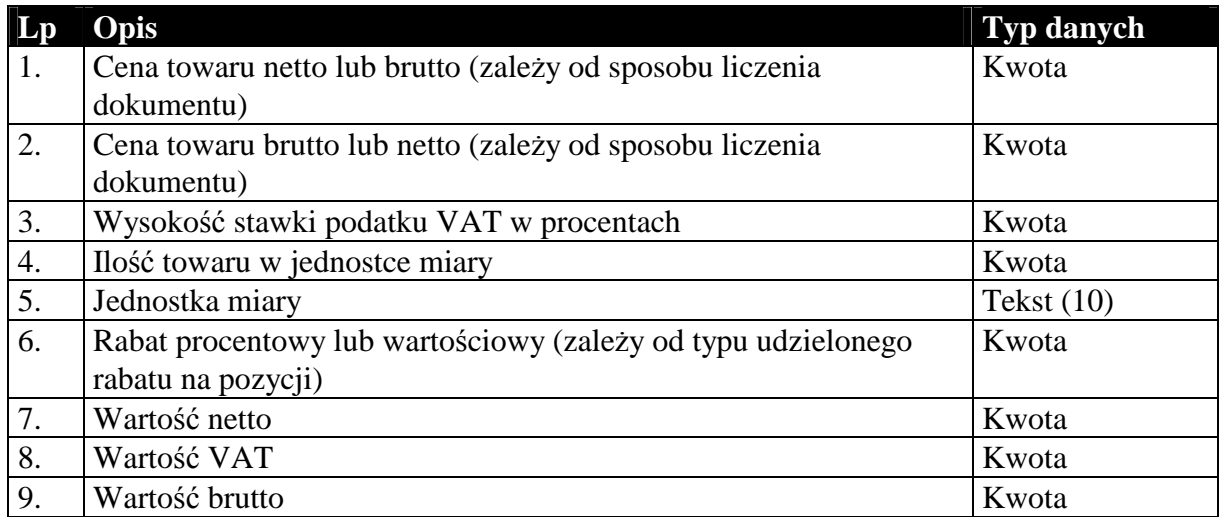

### 1.3.3. Nagłówek dokumentów kasowego i bankowego

Oba typy dokumentów, kasowe i bankowe, przenoszą w większości identyczne informacje. Struktura przesyłanych danych jest więc tak dobrana, że w swojej głównej części jest identyczna dla obu tych typów dokumentów. Różnice zachodzą jedynie na kilku ostatnich polach. Ani dokumenty kasowe, ani bankowe nie posiadają zawartości w sensie komunikacji. Ich przesyłane dane składają się z pojedynczej sekcji.

| Lp               | Opis                                                           | Typ danych   |
|------------------|----------------------------------------------------------------|--------------|
|                  | Parametry podstawowe                                           |              |
| 1.               | Typ dokumentu                                                  | Tekst $(3)$  |
|                  | "KP"<br>- kasa przyjmie;                                       |              |
|                  | "KW" - kasa wyda;                                              |              |
|                  | "BP"<br>- bank przyjmie;                                       |              |
|                  | "BW"<br>- bank wyda                                            |              |
| 2.               | Status dokumentu                                               | Bajt         |
|                  | $0 - odtozony;$                                                |              |
|                  | 1 - wykonany                                                   |              |
| 3.               | Numer dokumentu                                                | Liczba długa |
| $\overline{4}$ . | Pełny numer dokumentu (pierwsze trzy znaki to mnemonik typu    | Tekst $(30)$ |
|                  | dokumentu i spacja)                                            |              |
| 5.               | Data wystawienia                                               | Data         |
|                  | Identyfikacja odbiorcy dokumentu                               |              |
| 6.               | Typ odbiorcy dokumentu                                         | Bajt         |
|                  | 1 - kontrahent:                                                |              |
|                  | 2 - pracownik;                                                 |              |
|                  | $3 - urzad;$                                                   |              |
|                  | 4 - kontrahent jednorazowy                                     |              |
| 7.               | Kod identyfikacyjny kontrahenta lub PESEL pracownika lub nazwa | Tekst $(50)$ |
|                  | urzędu skarbowego (może być puste, jeśli dokument wystawiony   |              |
|                  | dla kontrahenta jednorazowego)                                 |              |
|                  | Kontrahent                                                     |              |
| 8.               | Nazwa skrócona kontrahenta                                     | Tekst (40)   |
| 9.               | Nazwa pełna kontrahenta                                        | Tekst $(80)$ |
| 10.              | Miasto kontrahenta                                             | Tekst $(30)$ |
| 11.              | Kod pocztowy kontrahenta                                       | Tekst $(60)$ |
| 12.              | Ulica i numer kontrahenta (adres)                              | Tekst $(50)$ |
| 13.              | NIP kontrahenta                                                | Tekst $(20)$ |
|                  | Pracownik                                                      |              |
| 14.              | Nazwisko pracownika                                            | Tekst (30)   |
| 15.              | Pierwsze imię pracownika                                       | Tekst $(20)$ |
| 16.              | Drugie imię pracownika                                         | Tekst(20)    |
| 17.              | Imię matki pracownika                                          | Tekst $(20)$ |
| 18.              | Imię ojca pracownika                                           | Tekst $(20)$ |
| 19.              | Data urodzin pracownika                                        | Data         |
| 20.              | Miejsce urodzin pracownika                                     | Tekst (30)   |

**Tabela 9 Część nagłówka dokumentu kasowego lub bankowego wspólna dla obu tych typów dokumentu.** 

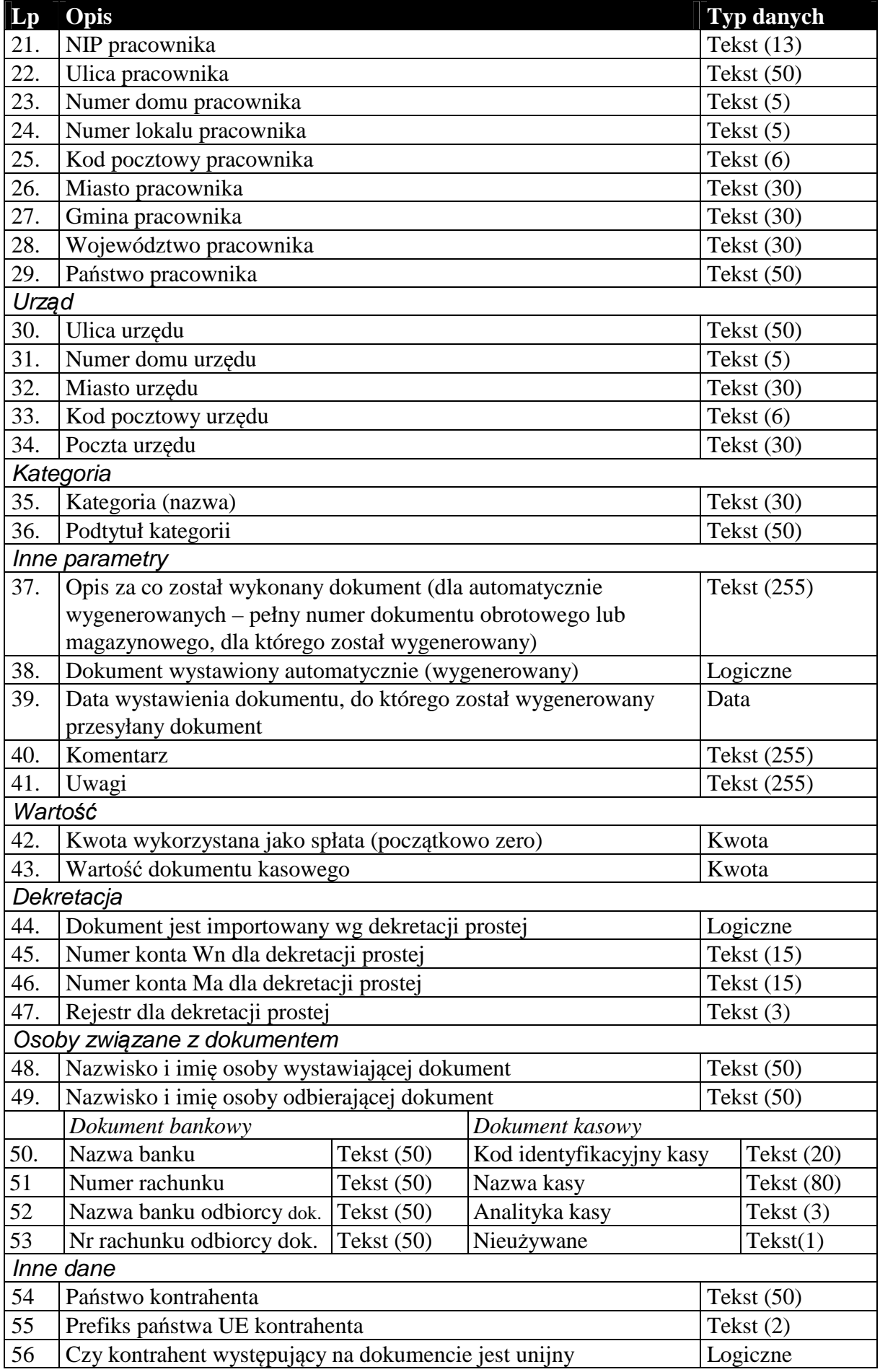

### *1.4. Sekcje przechowujące dane o elementach kartotek*

Dane zawarte w kartotekach przesyłanych komunikacją są to zawsze najbardziej aktualne dane dotyczące elementów tych kartotek. W przeciwieństwie do dokumentów, których nagłówki zawierają dane aktualne w chwili wystawiania dokumentu. Na podstawie danych z przesyłanych kartotek można (i tak się dzieje w *Komunikacji*) dodawać nowe elementy kartotek, a dane istniejących elementów aktualizować.

Kolejność przesyłanych kartotek nie ma znaczenia, z wyjątkiem cennika przesyłanego za kartoteką towarów.

Kartoteki przesyłane komunikacją nie wymagają żadnych informacji dotyczących całości przesyłanych danych. Dane kartotekowe zawsze znajdują się w sekcji oznaczonej etykietą [ZAWARTOSC]. Sekcja ta poprzedzona jest sekcją nagłówkową (etykieta [NAGLOWEK]), której zawartość ogranicza się jedynie do słowa kluczowego określającego rodzaj przesyłanych danych kartotekowych. Zdefiniowano następujące słowa kluczowe identyfikujące przesyłane odpowiednie dane kartotekowe:

KONTRAHENCI GRUPYKONTRAHENTOW CECHYKONTRAHENTOW TOWARY **CENNIK** GRUPYTOWAROW **CECHYTOWAROW PRACOWNICY** URZEDY IDENTYFIKATORYPLATNOSCI – dostępne tylko w Navireo (pod format 1.05.2)

### 1.4.1. Kartoteka kontrahentów, grupy i cechy

#### **Tabela 10 Struktura przesyłanej kartoteki kontrahentów.**

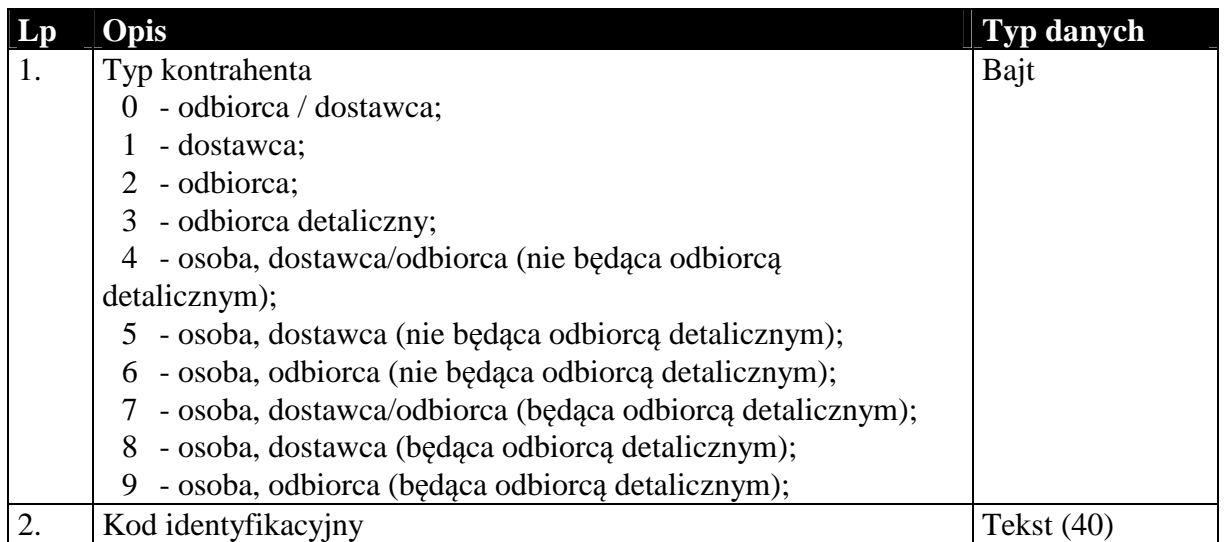

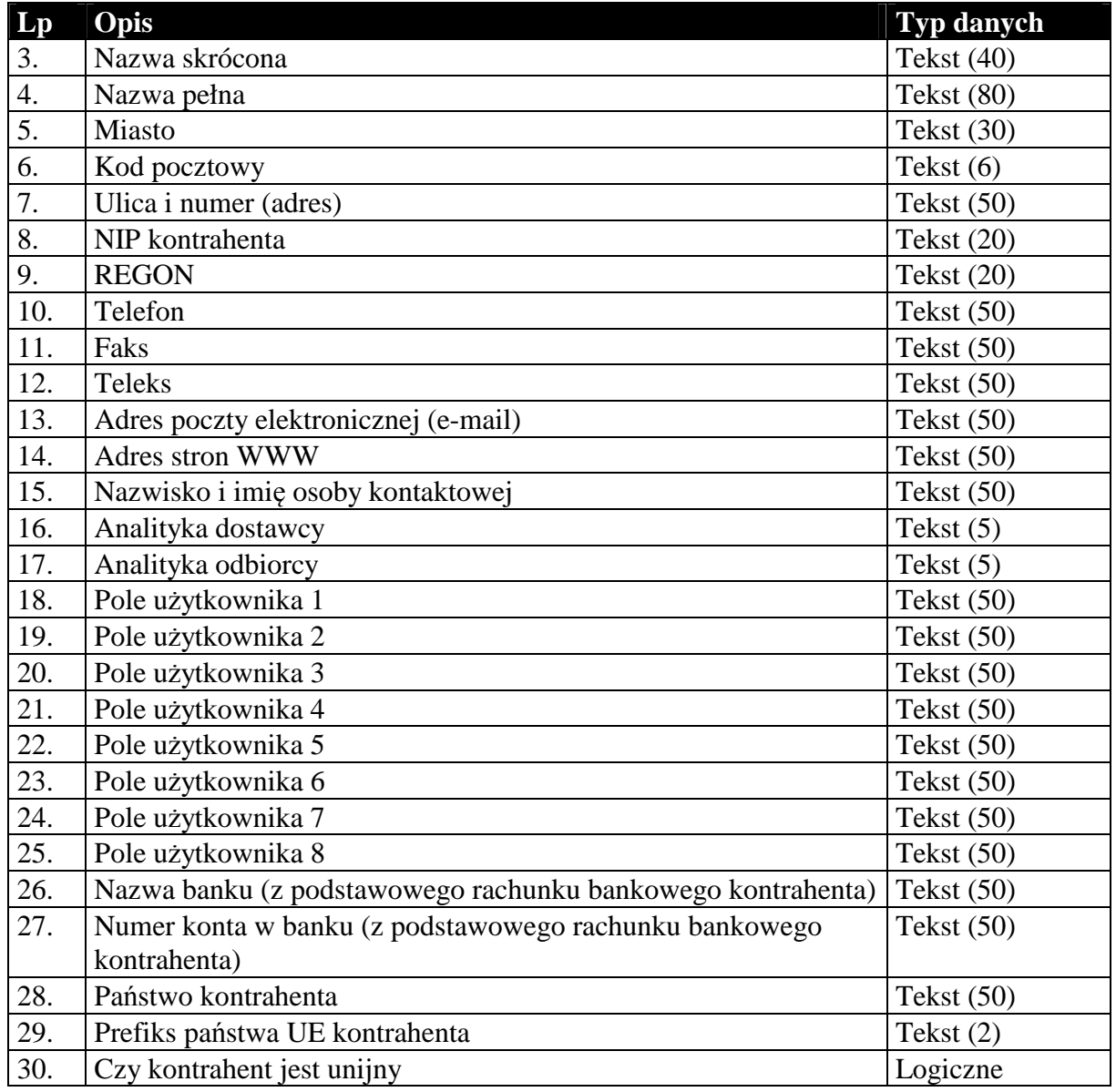

## **Tabela 11 Struktura przesyłanych grup kontrahentów.**

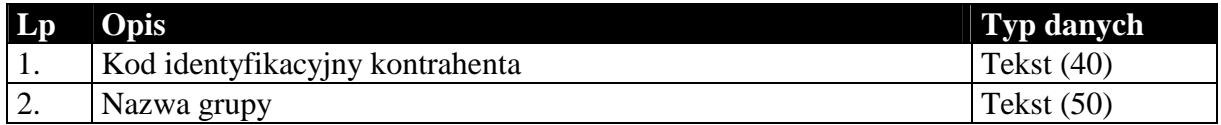

## **Tabela 12 Struktura przesyłanych cech kontrahentów.**

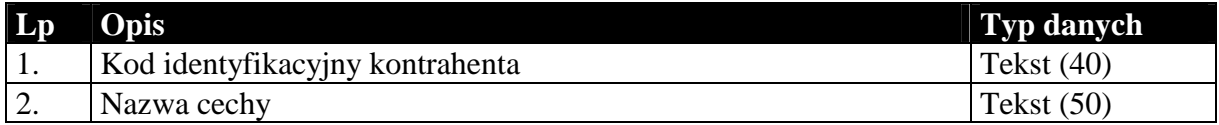

# 1.4.2. Kartoteka towarów, cennik, grupy i cechy

Przesyłana kartoteka towarów jest związana z cennikiem, grupami i cechami. Sam format EDI++ tego nie wymaga, jednak takie jest działanie *Komunikacji*. Cennik, grupy i cechy zawsze występują za kartoteką towarów.

| Lp  | Opis                                                           | Typ danych       |
|-----|----------------------------------------------------------------|------------------|
| 1.  | Typ towaru                                                     | Bajt             |
|     | - towar;<br>1                                                  |                  |
|     | - usługa;<br>$\overline{2}$                                    |                  |
|     | 4 - opakowanie;                                                |                  |
|     | - komplet<br>8                                                 |                  |
| 2.  | Kod identyfikacyjny                                            | Tekst $(20)$     |
| 3.  | Kod towaru u producenta / dostawcy                             | Tekst $(20)$     |
| 4.  | Kod paskowy                                                    | Tekst $(20)$     |
| 5.  | <b>Nazwa</b>                                                   | Tekst $(50)$     |
| 6.  | Opis                                                           | Tekst (255)      |
| 7.  | Nazwa towaru dla urządzeń fiskalnych                           | Tekst $(50)$     |
| 8.  | Symbol SWW lub KU                                              | Tekst $(20)$     |
| 9.  | Symbol PKWiU                                                   | Tekst $(20)$     |
| 10. | Podstawowa jednostka miary                                     | Tekst $(10)$     |
| 11. | Symbol stawki podatku VAT                                      | Tekst $(6)$      |
| 12. | Wysokość stawki podatku VAT w procentach                       | Kwota            |
| 13. | Symbol stawki podatku VAT przy zakupie                         | Tekst $(6)$      |
| 14. | Wysokość stawki podatku VAT przy zakupie w procentach          | Kwota            |
| 15. | Ostatnia cena zakupu netto (w PLN) - dla podstawowej jednostki | Kwota            |
|     | miary                                                          |                  |
| 16. | Cena zakupu walutowa                                           | Kwota            |
| 17. | Jednostka miary przy zakupie (do ceny walutowej)               | Tekst $(10)$     |
| 18. | Kurs waluty służący do kalkulacji ceny zakupu                  | Bajt             |
| 19. | Symbol waluty                                                  | Tekst $(3)$      |
| 20. | Kod opakowania związanego z towarem                            | Tekst $(20)$     |
| 21. | Jednostka miary dla stanu minimalnego                          | <b>Tekst</b>     |
| 22. | Stan minimalny (wybrana jednostka)                             | Kwota            |
| 23. | Średni czas dostawy                                            | Liczba długa     |
| 24. | Kod identyfikacyjny producenta / dostawcy                      | Tekst $(20)$     |
| 25. | Data ważności jako konkretny dzień                             | Data             |
| 26. | Data ważności jako ilość dni od ostatniej dostawy              | Liczba całkowita |
| 27. | Jednostka miary dla objętości                                  | Tekst $(10)$     |
| 28. | Objętość towaru (wybrana jednostka)                            | Kwota            |
| 29. | Ilość roboczo-godzin w jednostce podstawowej usługi            | Kwota            |
| 30. | Rodzaj roboczo-godzin usługi                                   | Tekst $(50)$     |
| 31. | Cena otwarta                                                   | Logiczne         |
| 32. | Uwagi                                                          | Tekst (255)      |
| 33. | Podstawa kalkulacji cen                                        | Bajt             |
|     | $0$ - narzut;                                                  |                  |
|     | - marża;<br>1                                                  |                  |
|     | $2 - zysk$                                                     |                  |

**Tabela 13 Struktura przesyłanej kartoteki towarów.** 

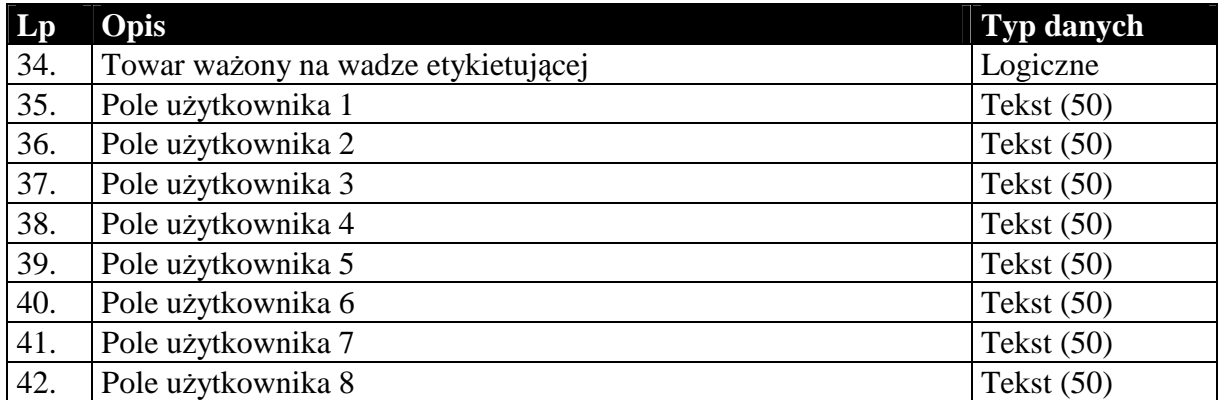

### **Tabela 14 Struktura przesyłanego cennika towarów.**

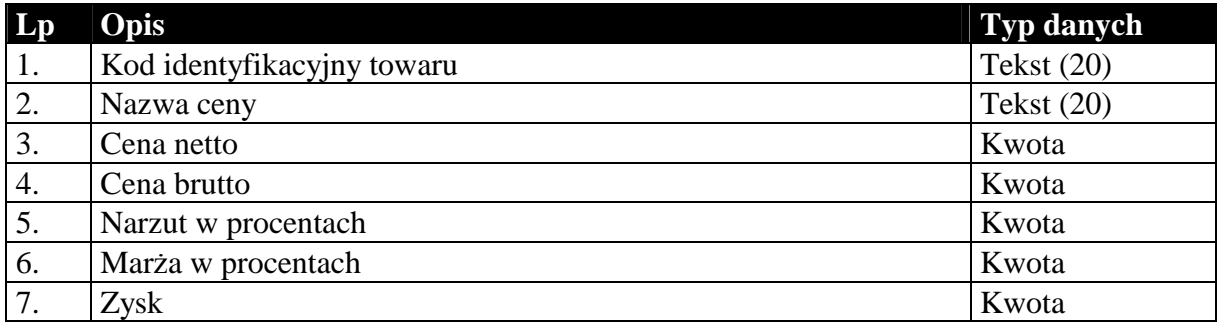

## **Tabela 15 Struktura przesyłanych grup towarów.**

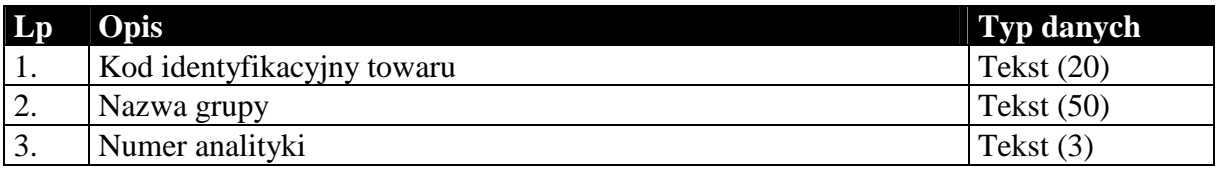

### **Tabela 16 Struktura przesyłanych cech towarów.**

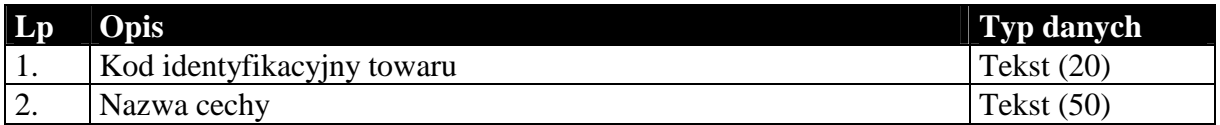

### 1.4.3. Kartoteka pracowników

# **Tabela 17 Struktura przesyłanej kartoteki pracowników.**

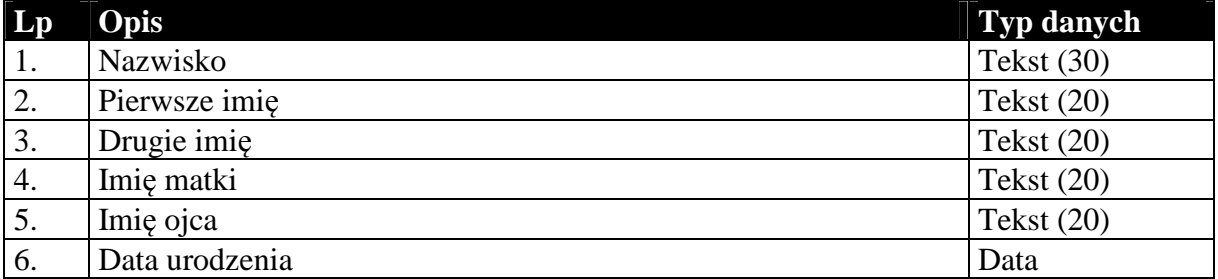

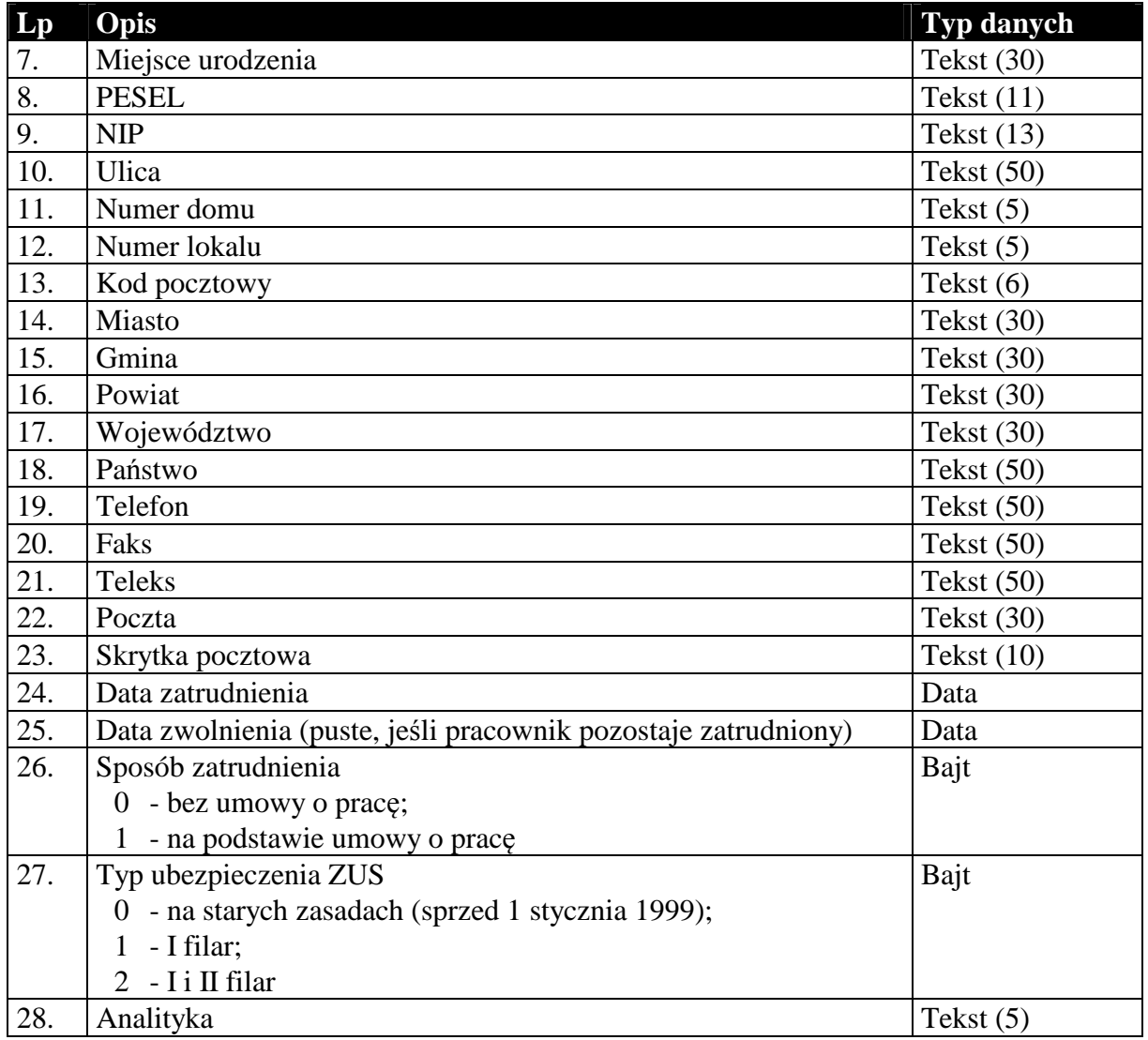

# 1.4.4. Kartoteka urzędów skarbowych

# **Tabela 18 Struktura przesyłanej kartoteki urzędów skarbowych.**

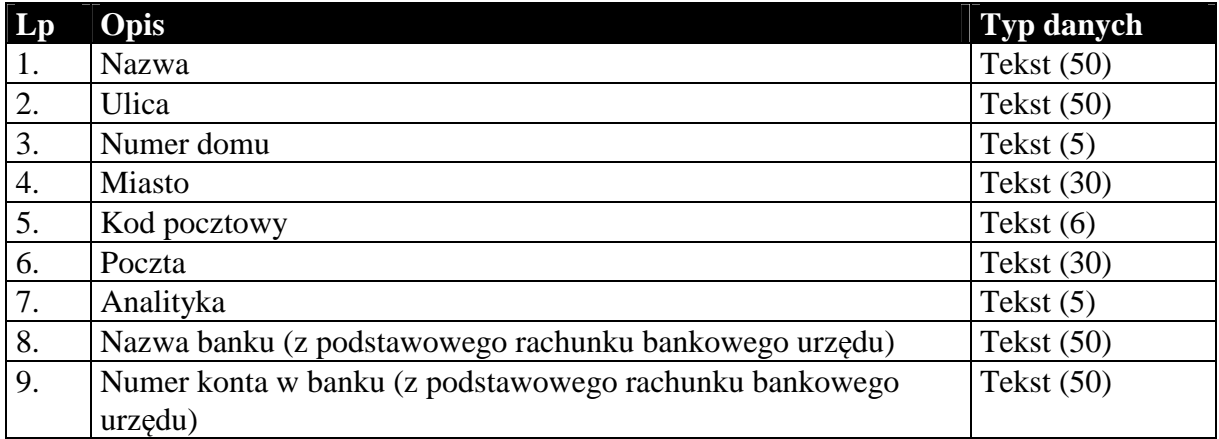

## 1.4.5. Identyfikatory płatności masowych

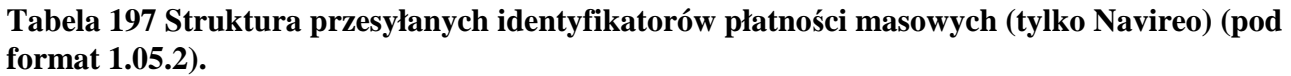

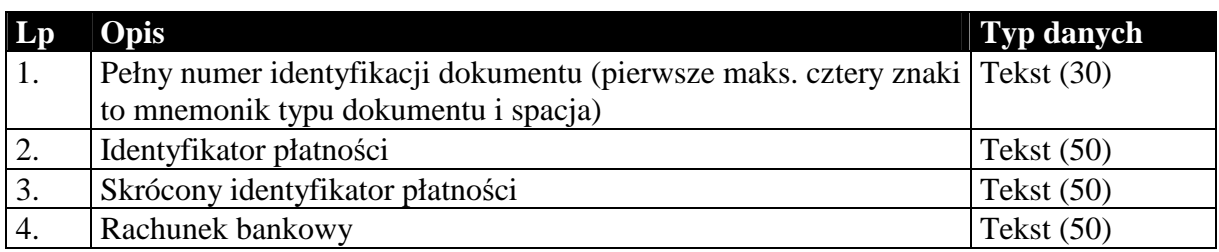

### *1.5. Sposób przesyłania stawek podatku VAT*

Informacje o stawkach podatku VAT w większości przypadków przesyłane są za pomocą dwóch pól: symbolu identyfikującego stawkę oraz wartości określającej wysokość stawki. Poniżej przedstawiono możliwe wartości obu parametrów.

Symbol identyfikujący stawkę podatku VAT:

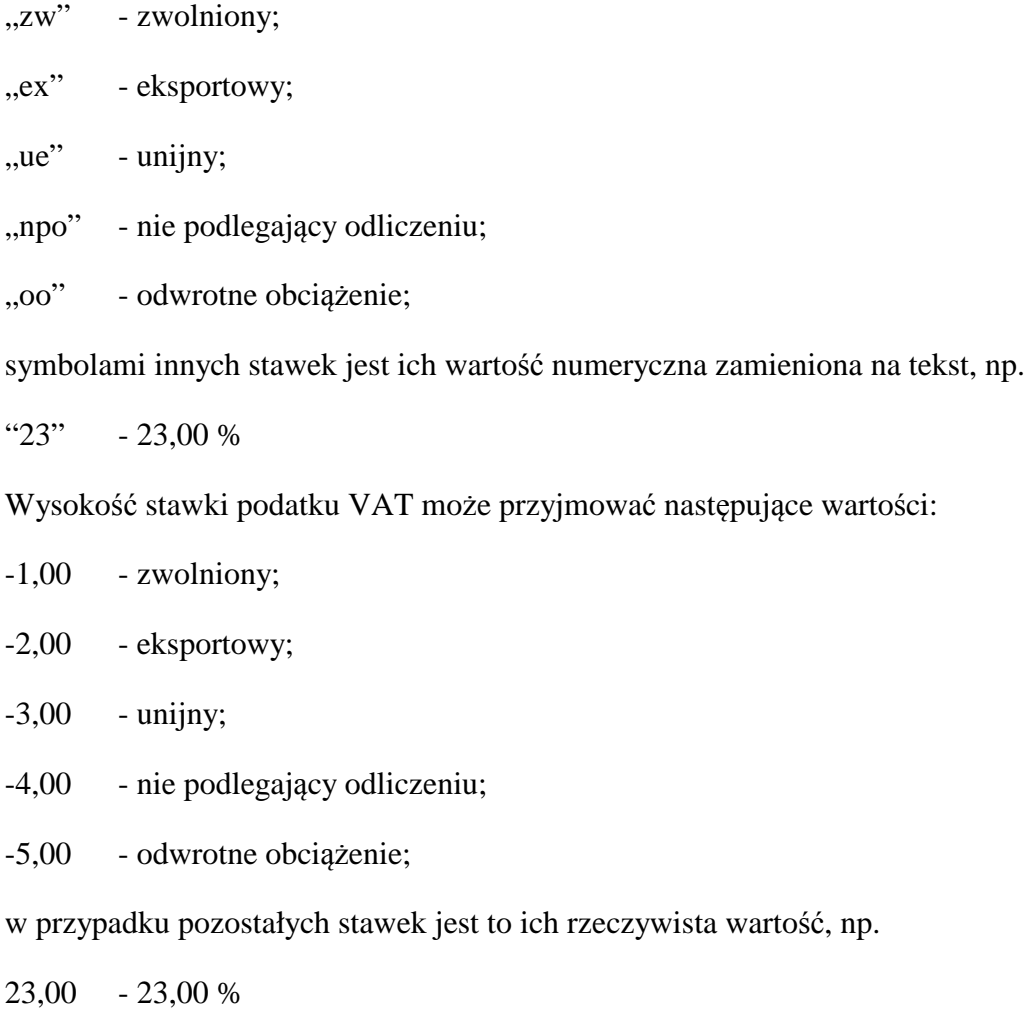

### *1.6. Sposób i wymagania zapisu danych EDI++*

Do zapisu i odczytu danych EDI++ w pakiecie firmy InsERT został wykorzystany motor baz danych DAO Jet 3.5. Wykorzystywany jest do tego celu sterownik ISAM Text, który jest standardowo instalowany razem z programami z *Pakietu*. Przy jego wykorzystywaniu do czytania lub zapisu plików EDI++ wymagane jest ustawienie następujących wartości parametrów dla danego pliku komunikacji w pliku schematu **schema.ini**:

```
[nazwa_pliku] 
CharacterSet=ANSI 
Format=CSVDelimited 
MaxScanRows=0 
ColNameHeader=False 
DateTimeFormat=yyyymmddhhnnss 
CurrencySymbol=0 
CurrencyDigits=4 
CurrencyNegFormat=0 
CurrencyThousandSymbol= 
CurrencyDecimalSymbol=. 
DecimalSymbol=.
```
Szczególnie istotne przy zapisywaniu danych jest ustawienie w rejestrze systemowym wartości

```
HKEY_LOCAL_MACHINE\ 
   SOFTWARE\ 
      Microsoft\ 
         Jet\ 
           3.5\% Engines\ 
                 Text\ 
                    ExportCurrencySymbols
```
na "00".

**Komunikacja z** *Pakietu* **wykonuje wszystkie te ustawienia automatycznie przy każdej próbie wysłania lub zapisania danych EDI++.** 

Takie użycie sterownika ISAM Text implikuje następujący format danych:

- strona kodowa zgodna z ustawiona w Windows (1250),
- przecinki rozdzielają kolejne pola w rekordzie,
- format daty yyyymmddhhnnss (y-rok, m-miesiac, d-dzien, h-godzina, n-minuty, s-sekundy)
- brak symbolu waluty w danych typu *kwota*
- brak separatora tysięcznego
- separator dziesiętny "." (kropka)

#### *Koniec.*